[Главная](http://www.oivt.ru/) > Поиск информации в Интернете с использованием поисковых систем.

# **Поиск информации в Интернете с использованием поисковых систем.**

Опубликовано 13 ноября, 2013 - 00:25 пользователем Татьяна Гелашвили

## **ПЛАН-КОНСПЕКТ УРОКА**

### *Поиск информации в Интернете с использованием поисковых систем.*

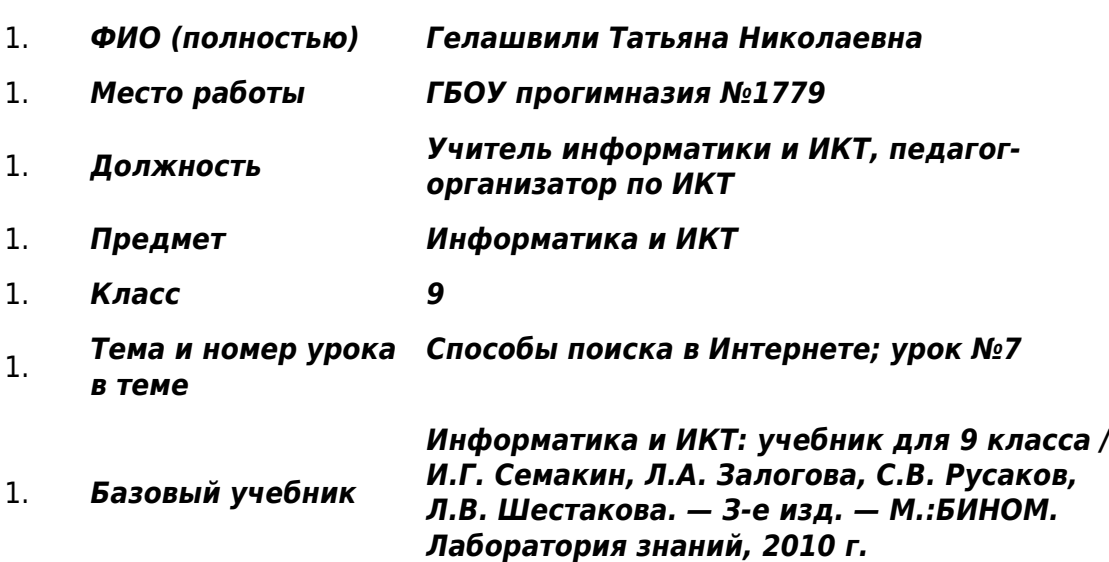

1. *Цель урока:* формирование понятий о различных поисковых системах; формирование умений на выполнение поиска информации: с помощью ключевых слов, с применением правил поиска (построения запросов)

## 2. *Задачи:*

*- обучающие:* изучить понятия: поисковая система, ключевые слова, правила построения запросов, формирование поиска информации;

*- развивающие:* развитие памяти, внимания, логического мышления, коммуникативной культуры, формирование общих компетенции: способность осуществлять поиск, анализ и использование информации, необходимой для профессионального и личностного развития, а также способность организовывать собственную деятельность, определять методы и способы выполнения профессиональных задач, оценивать их эффективность и качество, умение использовать приобретенные знания и навыки в практической деятельности и повседневной жизни;

*- воспитательные:* продолжить формирование познавательного интереса к предмету; продолжить формирование информационной культуры учащихся; способствовать воспитанию в детях ответственности, взаимопонимания, взаимоуважения, взаимопомощи и поддержки;

- 1. *Тип урока:* Изучение нового материала и закрепление полученных знаний и навыков.
- 2. *Формы работы учащихся:* фронтальная, индивидуальная, групповая.
- 3. *Необходимое техническое оборудование:* АРМ учителя, проектор (интерактивная доска), АРМ ученика.
- 4. *Структура и ход урока*

## *Таблица 1.*

## **СТРУКТУРА И ХОД УРОКА**

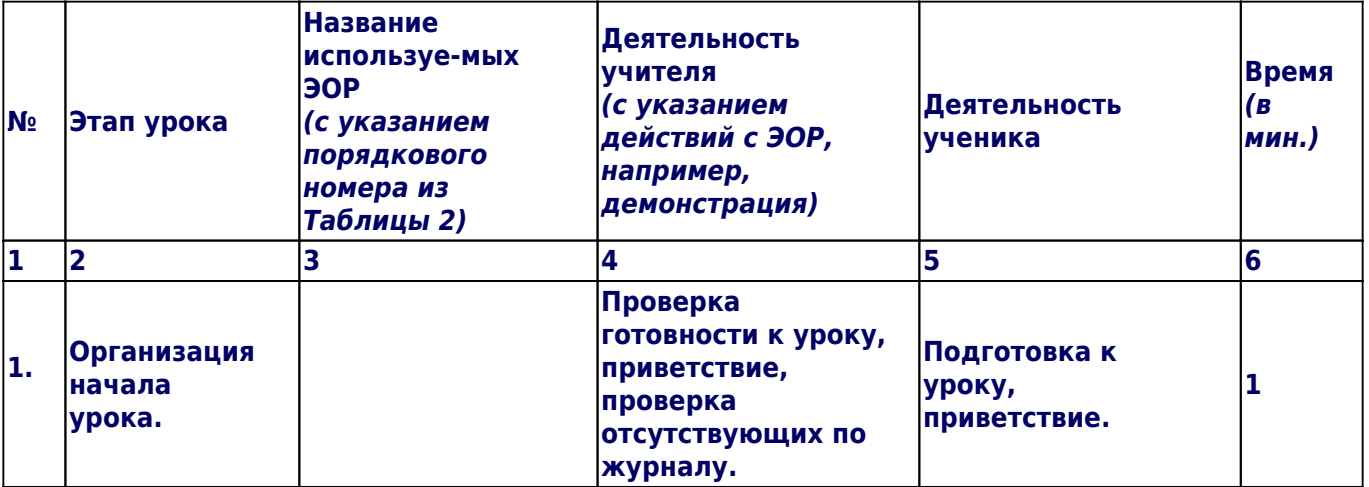

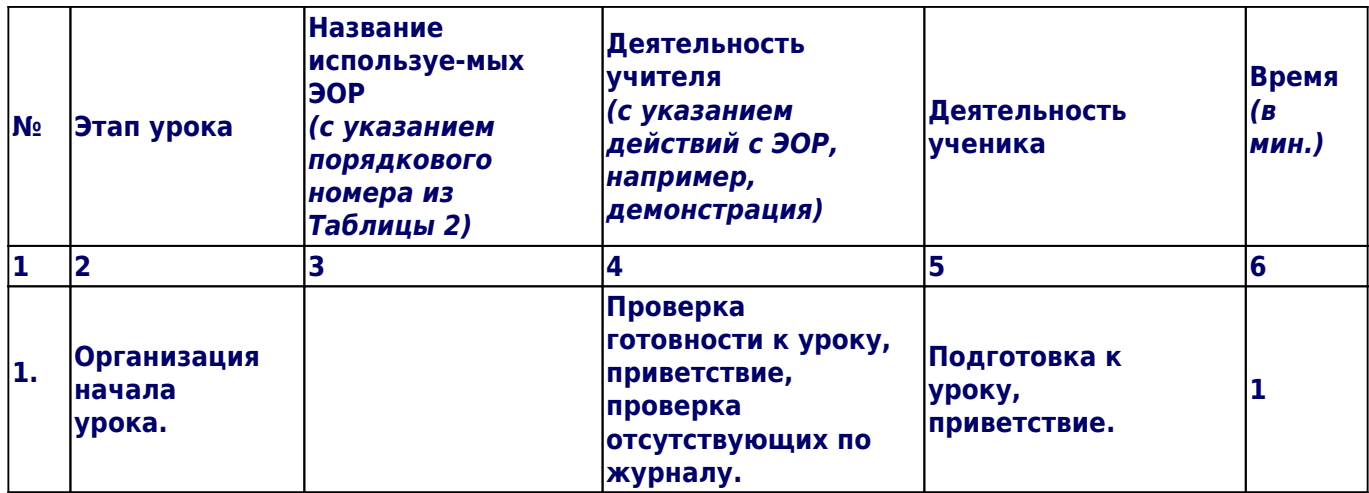

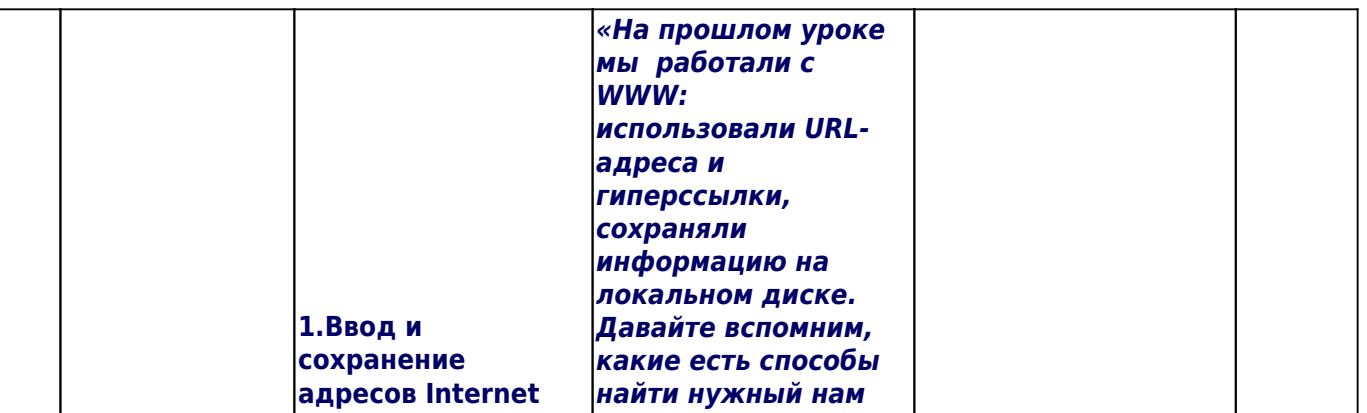

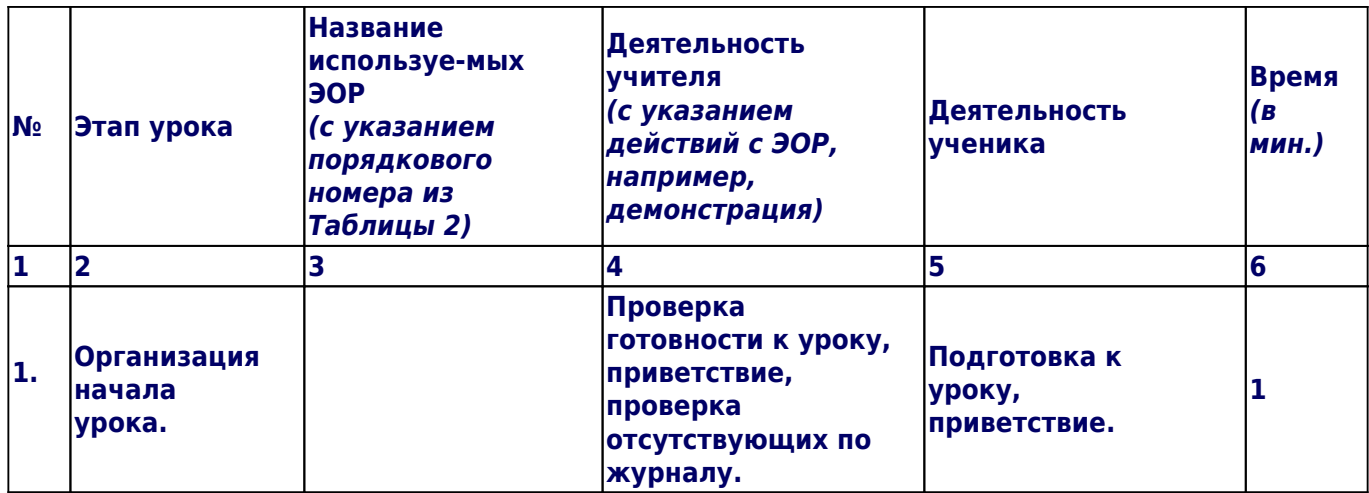

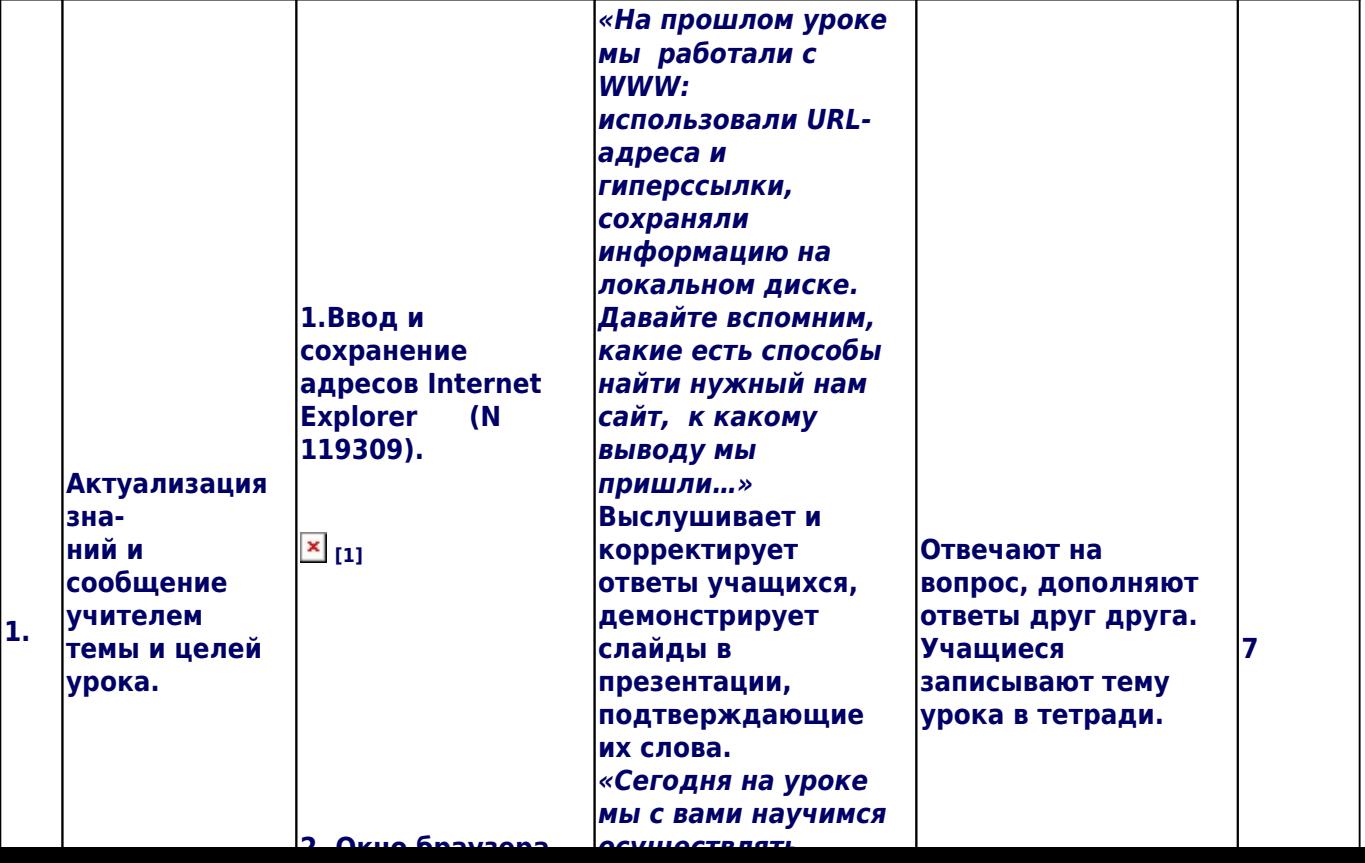

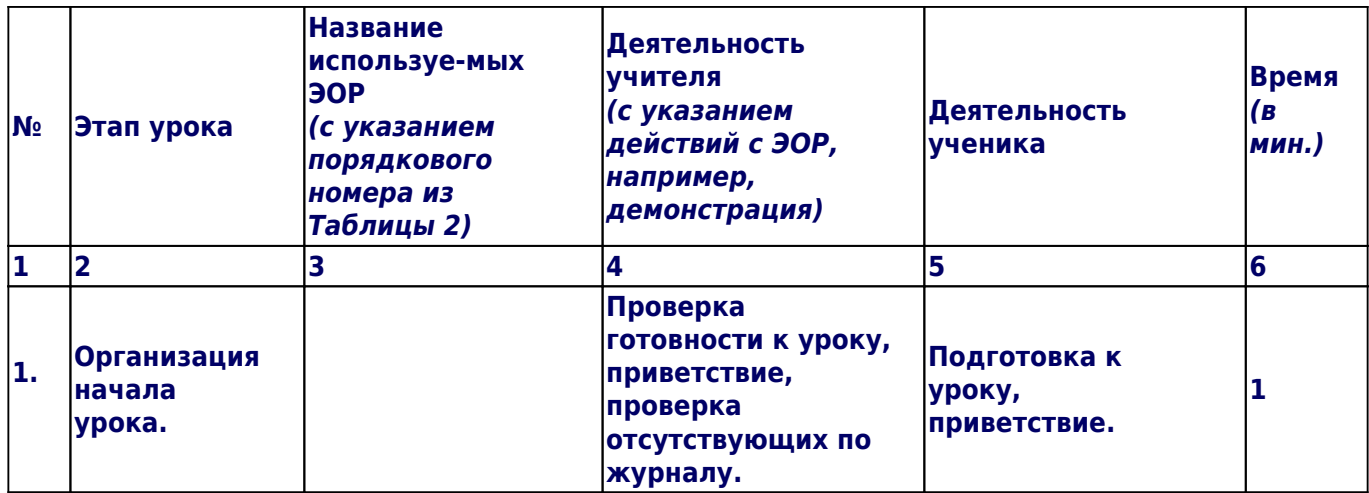

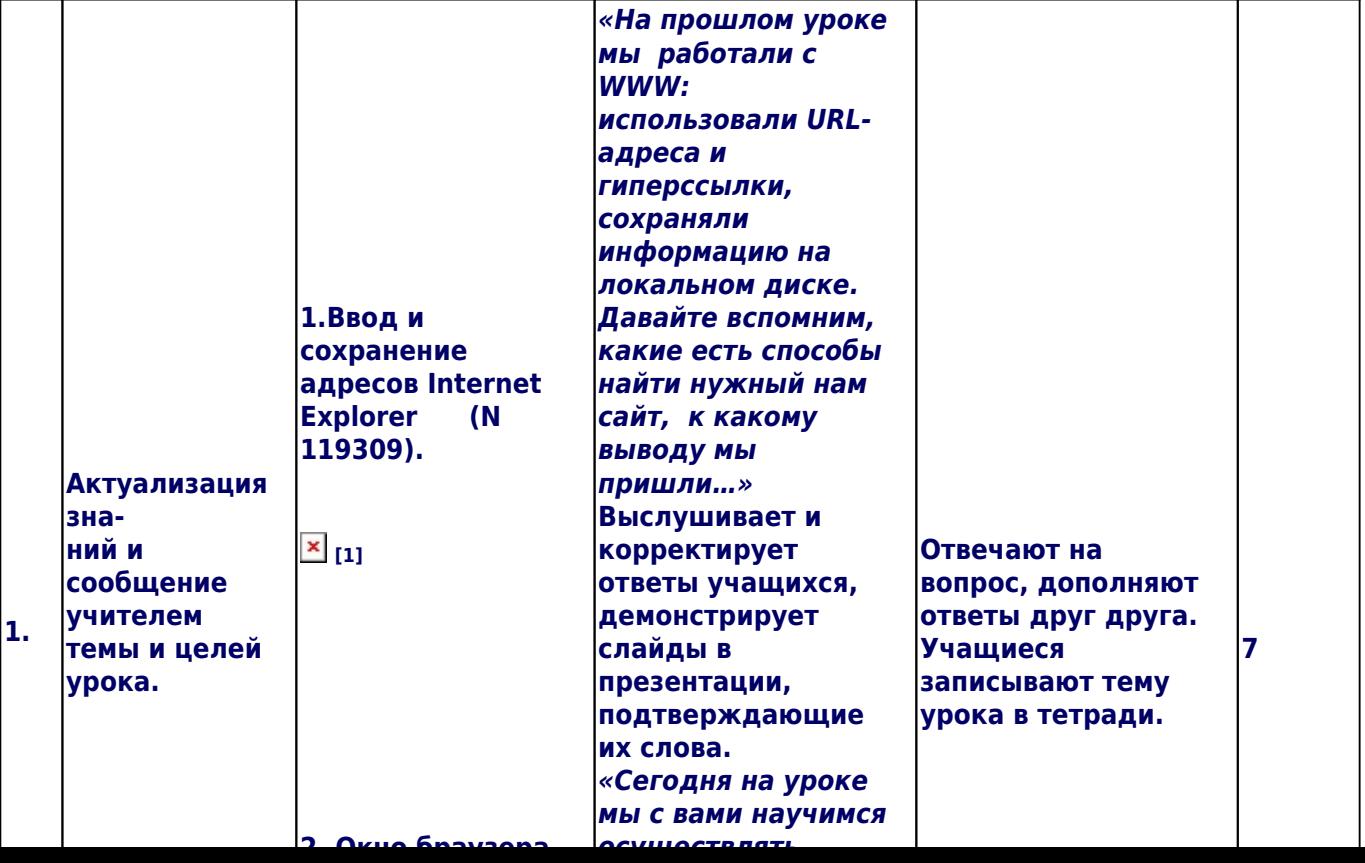

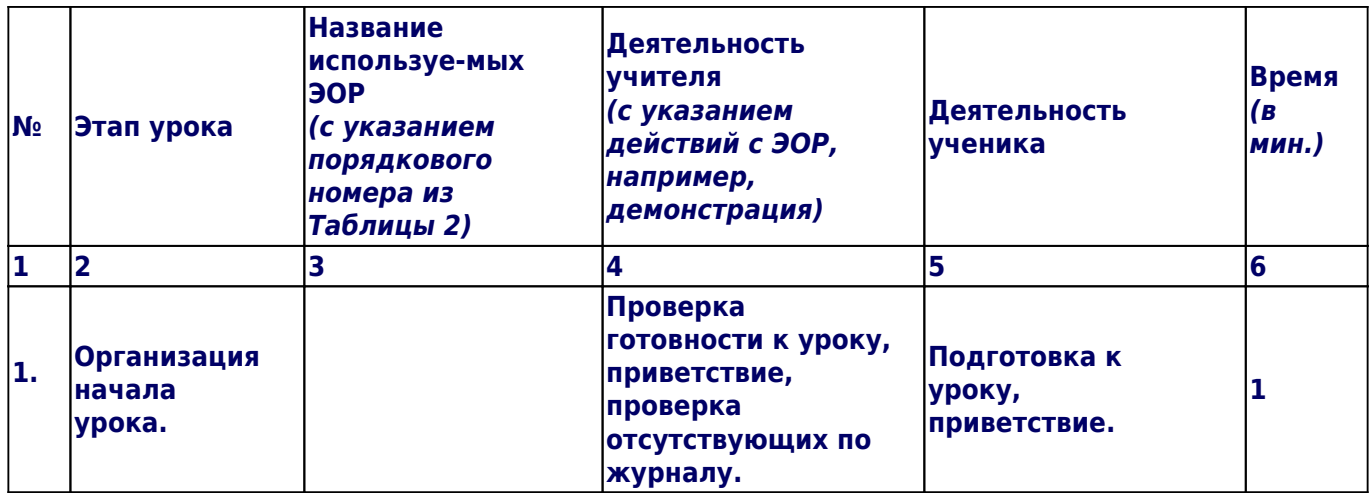

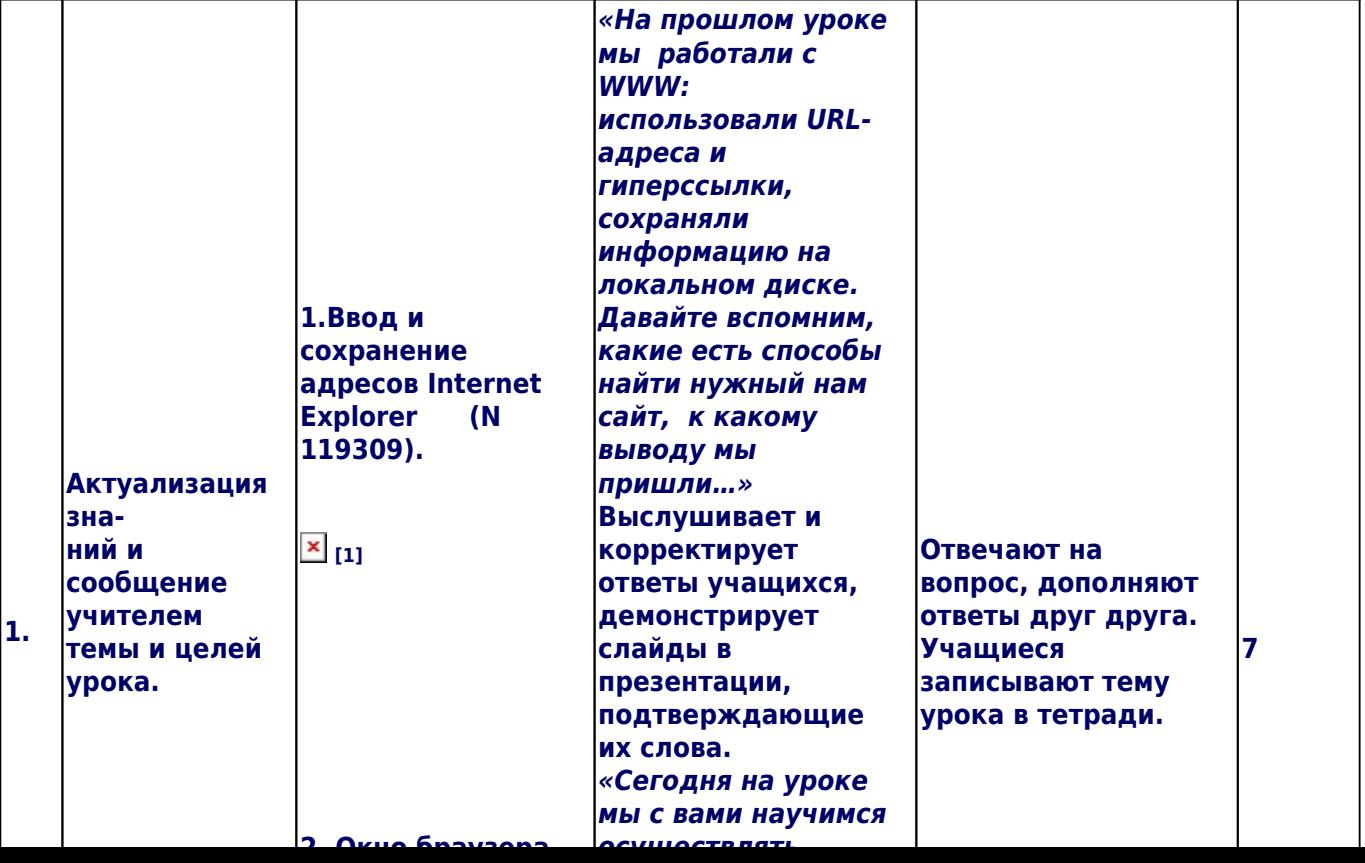

#### *Поиск информации в Интернете с использованием поисковых систем.*

## *Таблица 2.*

# **ПЕРЕЧЕНЬ ИСПОЛЬЗУЕМЫХ НА ДАННОМ УРОКЕ ЭОР**

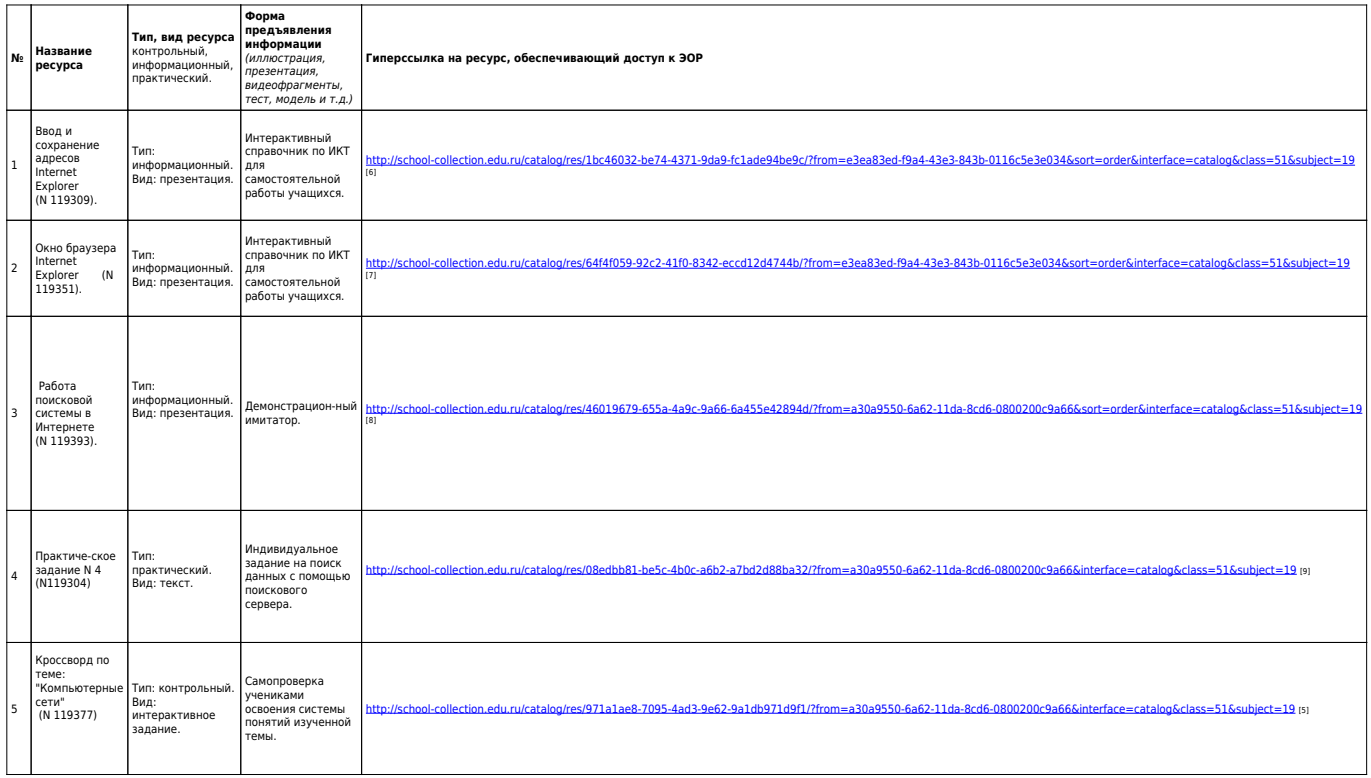

### **Классы:**

[9 класс](http://www.oivt.ru/taxonomy/term/270) [10]

#### **Информатика:**

[Технологии хранения, поиска и сортировки информации](http://www.oivt.ru/category/informatika/vsia-informatika/tiekhnologhii-khranieniia-poiska-i-sortirovki-informatsii) [11]

**Источник:** http://www.oivt.ru/urok/poisk-informacii-v-internete-s-ispolzovaniem-poiskovyh-sistem

#### **Ссылки**

[1] http://files.school-collection.edu.ru/dlrstore/1bc46032-be74-4371-9da9-fc1ade94be9c/9\_45.swf

[2] http://files.school-collection.edu.ru/dlrstore/64f4f059-92c2-41f0-8342-eccd12d4744b/9\_44.swf

[3] http://files.school-collection.edu.ru/dlrstore/46019679-655a-4a9c-9a66-6a455e42894d/9\_52.swf

 $[4]$ 

http://school-collection.edu.ru/catalog/res/08edbb81-be5c-4b0c-a6b2-a7bd2d88ba32/?from=a30a9550-6a62-11da-8cd 6-0800200c9a66&sort=order&interface=catalog&class=51&subject=19

[5]

http://school-collection.edu.ru/catalog/res/971a1ae8-7095-4ad3-9e62-9a1db971d9f1/?from=a30a9550-6a62-11da-8cd 6-0800200c9a66&interface=catalog&class=51&subject=19

[6]

http://school-collection.edu.ru/catalog/res/1bc46032-be74-4371-9da9-fc1ade94be9c/?from=e3ea83ed-f9a4-43e3-843b -0116c5e3e034&sort=order&interface=catalog&class=51&subject=19

[7]

http://school-collection.edu.ru/catalog/res/64f4f059-92c2-41f0-8342-eccd12d4744b/?from=e3ea83ed-f9a4-43e3-843b-0116c5e3e034&sort=order&interface=catalog&class=51&subject=19

[8]

http://school-collection.edu.ru/catalog/res/46019679-655a-4a9c-9a66-6a455e42894d/?from=a30a9550-6a62-11da-8cd 6-0800200c9a66&sort=order&interface=catalog&class=51&subject=19 [9]

http://school-collection.edu.ru/catalog/res/08edbb81-be5c-4b0c-a6b2-a7bd2d88ba32/?from=a30a9550-6a62-11da-8cd 6-0800200c9a66&interface=catalog&class=51&subject=19

[10] http://www.oivt.ru/taxonomy/term/270

[11] http://www.oivt.ru/category/informatika/vsia-informatika/tiekhnologhii-khranieniia-poiska-i-sortirovki-informatsii